## Editing with Final Cut Pro 4: An Intermediate Guide to Setup and Editing Workflow

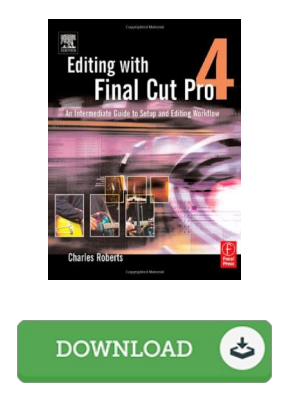

## Book Review

Very useful to all of group of folks. I could possibly comprehended every little thing using this created e book. You wont truly feel monotony at anytime of your time (that's what catalogs are for concerning in the event you ask me). (Claire Carroll DV M)

EDITING W ITH FINAL CUT PRO 4: AN INTERMEDIATE GUIDE TO SETUP AND EDITING W ORKFLOW - To get Editing with Final Cut Pro 4: An Intermediate Guide to Setup and Editing Workflow PDF, remember to access the link below and save the document or gain access to additional information that are in conjuction with Editing with Final Cut Pro 4: An Intermediate Guide to Setup and Editing Workflow book.

## » Download Editing with Final Cut Pro 4: An [Intermediate](http://www.readocs.net/editing-with-final-cut-pro-4-an-intermediate-gui.html) Guide to Setup and Editing W orkflow PDF «

Our website was launched with a hope to work as a complete on the web electronic catalogue which offers usage of multitude of PDF file guide collection. You could find many different types of e-book as well as other literatures from your documents data source. Particular wellknown issues that spread on our catalog are famous books, answer key, assessment test question and solution, manual paper, skill guideline, quiz example, user guide, user manual, support instructions, restoration guide, and so forth.

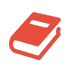

All ebook packages come ASIS, and all rights stay with all the writers. We've e-books for every topic available for download. We likewise have a superb number of pdfs for individuals including academic schools textbooks, children books, university guides which may aid your child for a college degree or during school lessons. Feel free to enroll to have access to one of the biggest collection of free e books. [Regist](http://www.readocs.net/editing-with-final-cut-pro-4-an-intermediate-gui.html)er today!

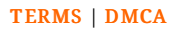